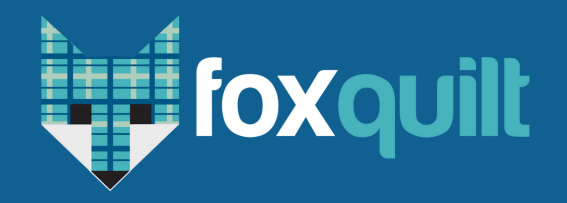

## **Quote and Bind Online**

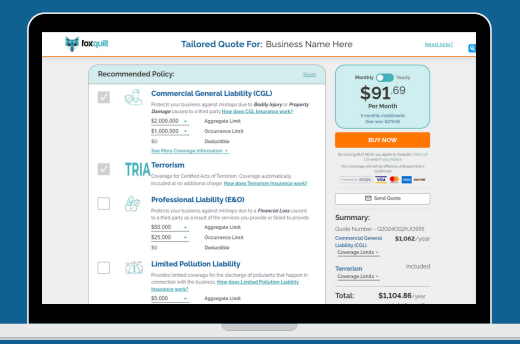

**Agent & Broker Process**

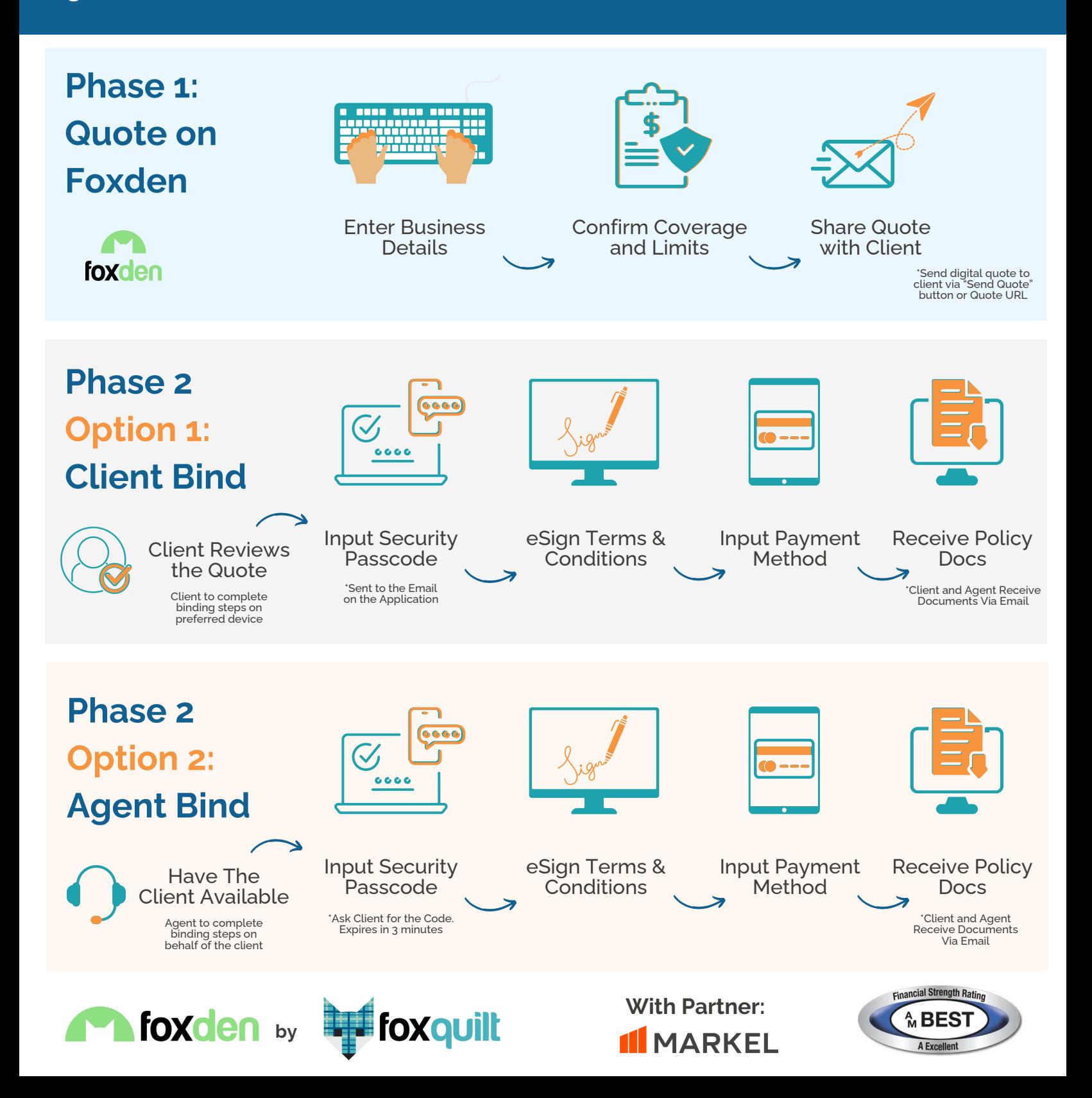